# **Casos Prácticos para Programadores**

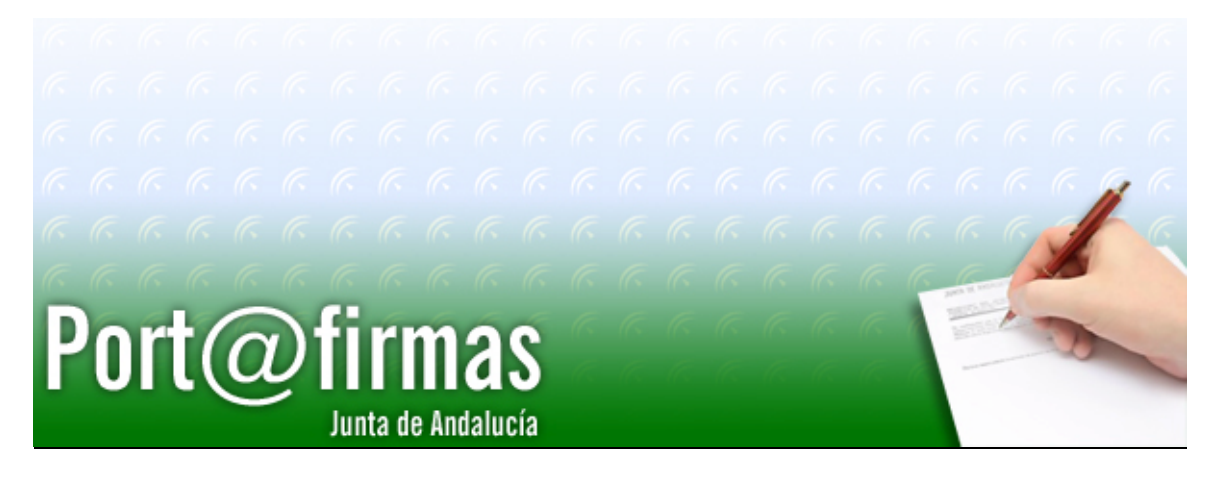

Documento elaborado por: Francisco José Cantero Villar

Versión: 1.4.1

Lugar y fecha: Sevilla, 28 de Noviembre de 2007

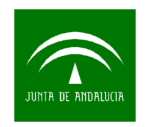

## **1 Casos Prácticos**

A continuación se describen una serie de casos prácticos, para una vez comprendida la materia, aplicar los conocimientos recien adquiridos.

#### 1) Creación del cliente de Port@firmas a partir del WSDL.

Nota: La sentencia en AXIS para generar las clases clientes a partir del fichero WSDL publicado es:

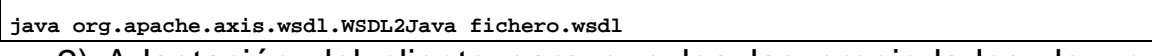

2) Adaptación del cliente para que lea las propiedades de un archivo de texto.

Nota: Dentro de los fuentes facilitados en el curso hay un ejemplo basado en un patrón proxy de cómo podemos configurar el cliente.

3) Crear una clase "Main" que cree una petición de firma dentro de Port@firmas.

Nota: Dentro del mismo código de ejemplo hay un caso de referencia, modificar para que sea enviado a nuestro propio usuario.

4) Crear peticiones, con más de un firmante y más de un documento, en modo cascada o paralelo.

Nota: Este ejercicio es muy similar al anterior pero permite observar el distinto comportamiento de la aplicación en un tipo u otro de firma.

5) Sobre una petición ya enviada, cambiar uno de los firmantes y eliminar el último.

Nota: Este ejercicio permite ver como se pueden cambiar los firmantes de una petición que aún no ha sido firmada o bien eliminar alguno de ellos.

6) Eliminar todos los firmantes de una petición entregada y luego eliminar la petición.

Nota: Este ejercicio permite ver como podemos deshacer un envío que no interesa mantener.

7) Crear una jsp que se invoque como retorno de Acción Web.

Nota: Revisar el manual de programadores de Port@firmas para identificar los parámetros que hay que recoger.

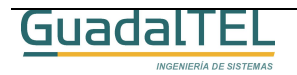

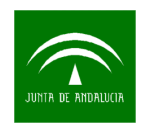

## **2 Casos Prácticos Avanzados**

Esta relación de ejercicios planteados no profundizan tanto en la lógica de la aplicación sino que busca optimizar los accesos o hacer un control

1) Cachear en memoria las listas de usuarios, tipos de documento y estados.

Nota: En caso de usar un objeto estático sería recomendable que estos se actualizaran automáticamente cada cierto tiempo, y los accesos al mismo se hicieran de forma sincronizada.

2) Modificar los servicio de Usuarios para que se actualice con otros sistemas de información.

Nota: Se podría sincronizar con una LDAP o para hacerlo más sencillo, con un HashMap que cargue valores de un fichero.

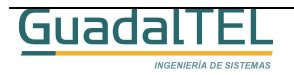

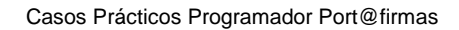

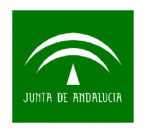

## **3 Historia de versiones**

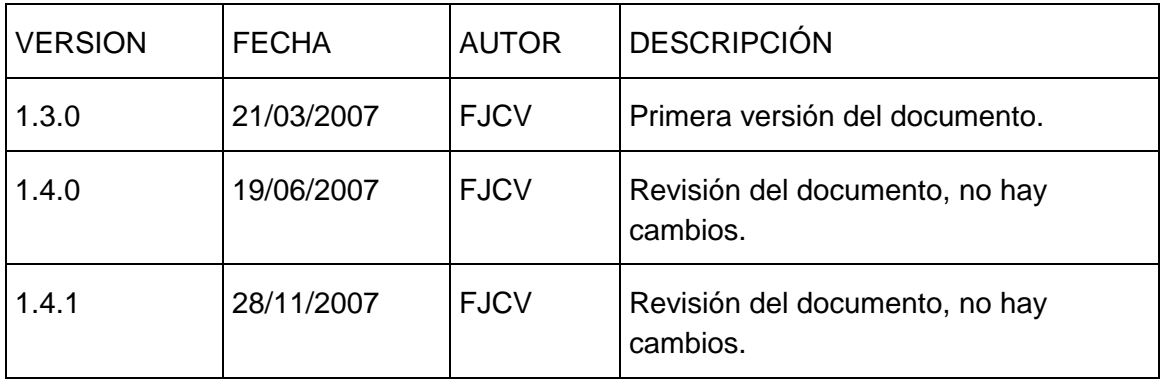

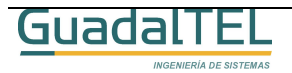